<span id="page-0-0"></span>Distributed Systems Introduction and Overview

Utah Tech University—Department of Computing

Spring 2024

# <span id="page-1-0"></span>**Overview**

What is a distributed system?

- Mostly an academic subject until the late 90s, now a standard part of building software
	- Mobile, web, and desktop apps
	- **A** Servers
	- 3-tier apps, peer-to-peer, client-server, cluster

*"A distributed system is one in which the failure of a computer you didn't even know existed can render your own computer unusable" - Leslie Lamport*

What makes distributed systems interesting?

#### The Two Generals' Problem

Two generals are planning an attack on a city. They communicate by sending messengers who may be captured or delayed. How can they reach agreement on the time to attack?

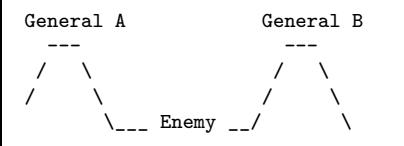

# RPC

A standard way of communicating between nodes is to use *Remote Procedure Calls* (RPC), which emulate regular procedure calls across the network

```
result = getAccount(node, user)
                                            (-, (
), -.<br>
(-, (
)+--> getAccount client stub:
             * serialize arguments
              * send network message to node-->( network )--> getAccount server stub:
                                               '-( ),-' * deserialize arguments
                                                   '-( ) -' * call real function
                                                                      |
                                                                      +----> result = getAccount(user)
                                                                                                  |
                                                                                                  |
                                                                                                  |
                                                                   __ * serialize results <---------+
                                                  .-,( ),-. * send network message back
                                               . -( )-. |
             * deserialize results <----------( network ) <----+
             * return from client stub
                                               \frac{1-(1-\frac{1}{2})^{n-1}}{1-\frac{1}{2}(\frac{1}{2})^{n-1}}result = . . . < -++CS 3410 Spring 2024 4/15 Spring 2024 4/15 Spring 2024 4/15 Spring 2024 4/15
```
# Distributed systems

Distributed systems are different from single-node systems in a few important ways. Consider the differences between an RPC and a regular function call:

#### • Latency

- **o** Data centers?
- **Across the world?**
- How much for local calls?
- Can't we just wait for the network to get faster?
- Case study: SQLite vs client-server databases
- Requires rethinking call graph, but hard to miss and easy to plan for

Distributed systems are different from single-node systems in a few important ways. Consider the differences between an RPC and a regular function call:

#### • Memory access

- What does a pointer mean?
- Why do we use pointers?
	- **Efficiency (less copying)**
	- Shared data structures (shared changes)
	- Recursive data structures (trees, graphs, loops)
- Can we just make copies?
	- **•** Concurrency
	- What about file handles, locks, etc.?
- Requires rethinking data flow, but hard to ignore

# Distributed systems

Distributed systems are different from single-node systems in a few important ways. Consider the differences between an RPC and a regular function call:

- Partial failure and concurrency
	- Fundamentally different from fail-stop model
	- Consider each step that can fail in a simple RPC
		- **O** Do we know if it failed?
		- Is it just slow?
	- We often choose a distributed system for fault tolerance and availability
	- The defining problem of distributed systems
		- **•** Easy to miss, hard to think about
		- **•** Requires rethinking every part of the system
		- For many architectures, you must start with the distributed systems problems and then fill in everything else

#### <span id="page-7-0"></span>Attendance, distractions, etc.

- Attendance is not required in that you will not be graded for being here
	- Exception: excessive absense without making arrangements will result in failing (see the syllabus)
- You are responsible for what we talk about in class, and much of what we cover will *not* be available elsewhere
	- **Assignment instructions, tips, etc.**
	- If you miss class, you may not be able to complete the homework
- I will try to record classes occasionally on request, but the AV system is flaky and will probably fail on some days
	- Use recordings for review; do not depend on them
- You are expected to take notes: bring pen and paper
- Laptops and mobile devices are not allowed in class unless specifically called for
	- Not even for notes or following along with demos
	- Exceptions need documentation
- Make-up policy for projects
	- no make-up for Go basics: DO NOT FALL BEHIND
	- no make-up for readings: must read and participate in discussions

You should have a Linux (including WSL) or Mac OS environment to work on

- We will use CodeGrinder for autograding many assignments, especially early ones
- I recommend installing Debian 11 (Bullseye) if using WSL
- First steps: install CodeGrinder and Go

# Learning Go

We will spend the first few weeks doing Go practice exercises

Philosophy:

- To learn a language, you need practice
- You need to practice every day (sleep between)
- A bunch of short sessions is better than a long session

Plan to complete one CodeGrinder exercise every single day (except weekends). Each exercise is 2 or 3 problems.

We will still only touch on many important parts of the language. I recommend a book:

*The Go Programming Language by Alan Donovan and Brian Kernighan*

It costs about \$30 and is well worth it. Plan to read a chapter every once in a while to deepen your understanding of a topic.

A major part of this class is reading research papers that focus on real systems

Reading research papers is hard work and takes a long time. Do not underestimate this part.

Papers are due every Wednesday:

- I will assign groups and send out discussion questions in advance
	- We will spend most of Wednesday discussing the paper–come prepared to discuss the entire paper and especially your assigned questions
	- No make up for papers—do not forget!
- The smart approach: study group before Wednesday to work through the big picture
- You will probably learn more from reading and discussing than from anything else we do
- Most of the projects will be based on implementing systems we read about (Paxos, Chord, MapReduce)

# <span id="page-11-0"></span>Hello, world

To set up Go and vim: see screencast on course page

```
package main
```

```
import "fmt"
```

```
func main() {
    fmt.Println("Hello, world!")
}
```
Building and running:

```
o go mod init
\bullet go build
\bullet go install
o go fmt and goimports
```
# Command-line arguments

```
// Echo1 prints its command-line arguments
package main
import (
    "fmt"
    "os"
)
func main() {
    var s, sep string
    for i := 1; i < len(os.Args); i++ {
        s += sep + os. Args[i]sep = " "}
    fmt.Println(s)
}
```
# More about for loops

There are a few forms of for loops in Go:

```
// A C-style "for" loop
for initialization; condition; post {
    // zero or more statements
}
// a "while" loop
for condition {
    // body
}
// an infinite/"forever" loop
for {
    // body
}
```
# <span id="page-14-0"></span>**Range**

}

```
// Echo2 prints its command-line arguments.
package main
```

```
import (
    "fmt"
    "os"
)
func main() {
    s, sep := "", ""
```

```
for , arg := range os.Args[1:] {
    s += sep + arg
    sep = " "}
fmt.Println(s)
```
*// variations on declaring variables:*

```
s : = """var s string
var s = "var s string = ""
```

```
// this can create a lot of garbage:
//
// set += sep + arg
```

```
// a better way: use the standard library
func main() {
    fmt.Println(strings.Join(os.Args[1:], " "))
}
```